## Package 'SensMap'

July 4, 2022

<span id="page-0-0"></span>Type Package

Title Sensory and Consumer Data Mapping

Version 0.7

Date 2022-06-29

Author Ibtihel Rebhi [aut, cre], Dhafer Malouche [ctb]

Maintainer Ibtihel Rebhi <ibtihel.rebhi@enit.utm.tn>

#### URL <https://github.com/IbtihelRebhi/SensMap>

Description Provides Sensory and Consumer Data

mapping and analysis [<doi:10.14569/IJACSA.2017.081266>](https://doi.org/10.14569/IJACSA.2017.081266). The mapping visualization is made available from several features : options in dimension reduction methods and prediction models ranging from linear to non linear regressions. A smoothed version of the map performed using locally weighted regression algorithm is available. A selection process of map stability is provided. A 'shiny' application is included. It presents an easy GUI for the implemented functions as well as a comparative tool of fit models using several criteria. Basic analysis such as characterization of products, panelists and sessions likewise consumer segmentation are also made available. **Depends**  $R$  ( $>= 4.0$ ), stats, grDevices, graphics

Imports doBy, lattice, FactoMineR, MCMCpack, factoextra, fields, ggdendro, glmulti, mgcv, plotly, shiny, ggplot2, reshape2

License GPL  $(>= 2)$ 

LazyData TRUE

Suggests testthat

RoxygenNote 7.1.2.9000

Encoding UTF-8

NeedsCompilation no

Repository CRAN

Date/Publication 2022-07-04 19:00:02 UTC

### <span id="page-1-0"></span>R topics documented:

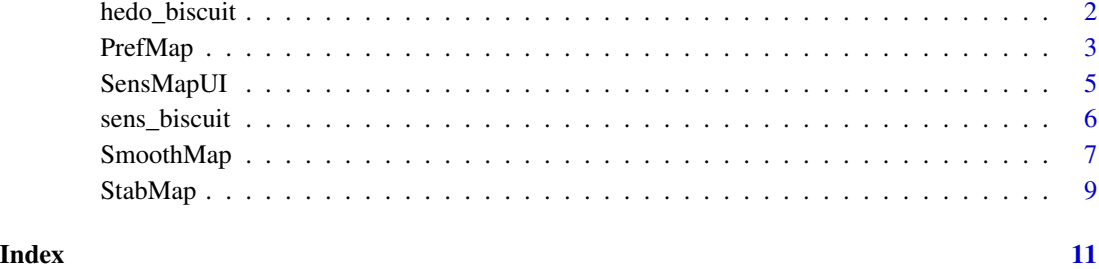

hedo\_biscuit *Consumer data*

#### Description

hedo\_biscuit data was collected from ratings of 294 consumers towards 8 products (cookies).

#### Usage

hedo\_biscuit

#### Format

produit factor : numbering the 8 products

consumers 294 consumers : ratings of consumers

#### Value

No return value, called for data loading

#### Source

Francois Husson data sets

#### References

Pages et al. Sensory analysis comparison of eight biscuits by French and Pakistani panels, 2007, Journal of Sensory Studies 22(6), 665-686.7

<span id="page-2-1"></span><span id="page-2-0"></span>

#### Description

function that provides external preference mapping technique and visualizes consumers preferences in the prediction space provided by the principal components obtained from application of dimension reduction method (PCA, MFA and CA) to quantitative descriptive variables. The prediction can be fitted either from Polynomial regressions 1m, GAM [gam](#page-0-0), GLM g1m or Bayesian models [MCMCregress](#page-0-0). The surfaces of predictions and preferences are displayed in 2D and 3D.

#### Usage

PrefMap(Y,X,S,axis=c(1,2),formula,dimredumethod=1, predmodel=1,nbpoints=50,pred.na =FALSE, graph.pred =FALSE,graph.map =TRUE, graph.map.3D =FALSE)

#### Arguments

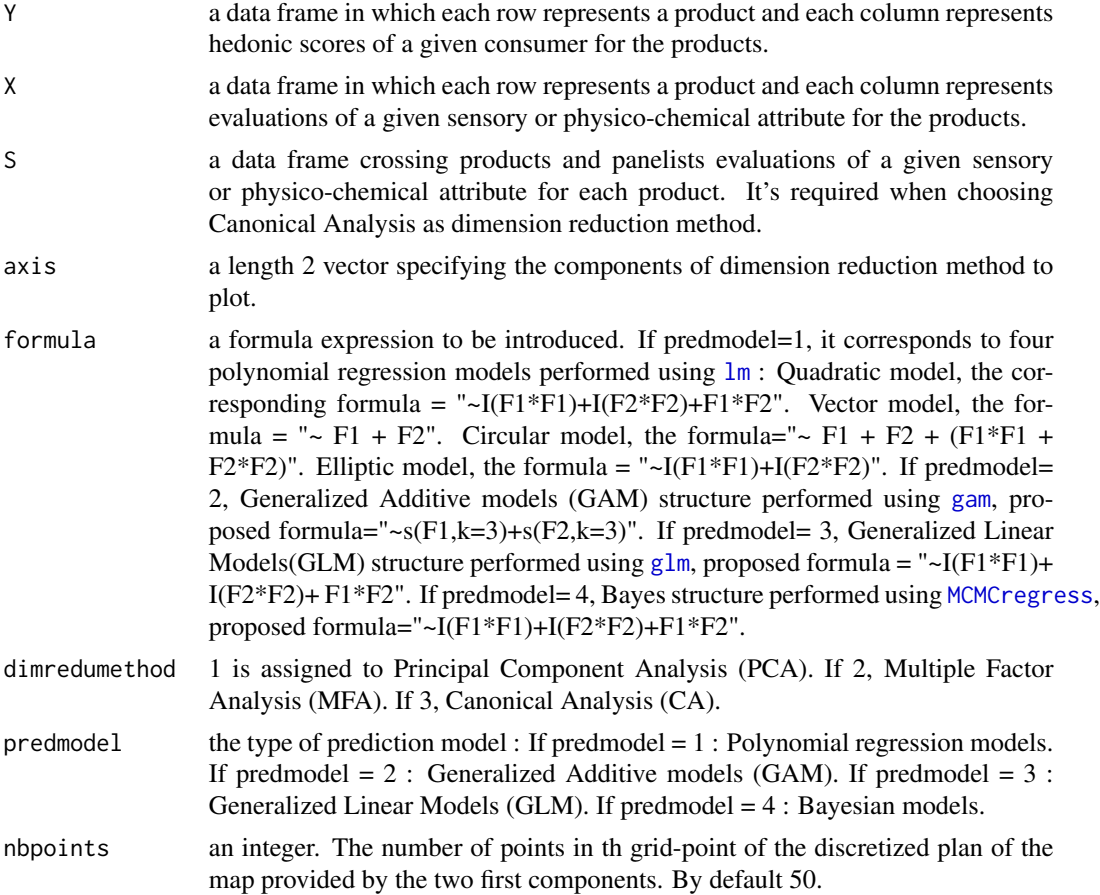

<span id="page-3-0"></span>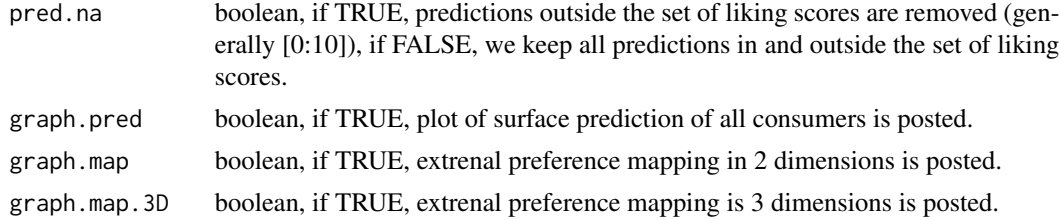

#### Details

The external preference mapping method is a very common way used in sensory analysis field to explain hedonic judgments towards products in function of analytic attributes of these products in order to understand the consumers' sensory profile and more especially which characteristics influence positively or negatively their liking (Danzart,2004). Classically, A Principal Component Analysis is performed (PCA) on the descriptive data. Individual consumer responses are then regressed according to the chosen two principal components of PCA. Cards of prediction response surface for each consumer are displayed and then superposed. At each point of the grid, if the predicted value is higher than the mean value of liking score in the hedonic data it is considered as preference point. The map of preferences for all consumers is then obtained. Areas of rejection and preferences are underlined via showing the percentage of consumers.

#### Value

graph.pred plot of surface predictions

graph.map plot of external preference mapping

graph.map.3D plot of external preference mapping in 3D

nb.NA if pred.na = TRUE, it returns a list of the number of predictions outside the liking scores space for each consumer prediction surface.

pos.NA if pred.na=TRUE, it returns a list of positions of predictions outside the liking scores space for each consumer prediction surface.

occur.NA if pred.na=TRUE, it returns a data frame with total number of predictions outside the liking scores space at each point of the prediction surface of all consumers.

#### Author(s)

Ibtihel Rebhi, Dhafer Malouche

#### References

Sebastien Le, Francois Husson (2008).SensoMineR: A package for sensory data analysis, Journal of Sensory Studies Volume 23, Issue 1, Pages 14-25

Danzart M., Sieffermann J.M., Delarue J. (2004). New developments in preference mapping techniques: finding out a consumer optimal product, its sensory profile and the key sensory attributes. 7th Sensometrics Conference, July 27-30, 2004, Davis, CA

#### See Also

[SmoothMap](#page-6-1), [StabMap](#page-8-1), [SensMapUI](#page-4-1)

#### <span id="page-4-0"></span>SensMapUI 5

#### Examples

```
# Example of external preference mapping performed from PCA and quadratic
# regression model.
data(hedo_biscuit)
data(sens_biscuit)
# Make data compatible to the form of X, Y and S
rownames(hedo_biscuit)=hedo_biscuit[,1]
Y=hedo_biscuit[,-1]
library(doBy)
juge_senso_bisc<- summaryBy(. ~ produit + juge,
data=sens_biscuit, FUN=c(mean),keep.names = TRUE,na.rm=TRUE)
S=juge_senso_bisc[,-3]
prod_bisc=summaryBy(. ~ produit, data=sens_biscuit,
FUN=c(mean),keep.names = TRUE,na.rm=TRUE)
rownames(prod_bisc)= prod_bisc[,1]
X = prod\_bisC[, -c(1:3)]# Map drawing in 2D
map_QR= PrefMap(Y,X,S,axis=c(1,2),
formula="~I(F1*F1)+I(F2*F2)+F1*F2",
dimredumethod=1, predmodel=1, nbpoints=50,pred.na =FALSE,
graph.pred =FALSE, graph.map =TRUE, graph.map.3D =FALSE )
# if pred.na= TRUE total number of NA in each point of the grid-map
nb.QR=map_QR$occur.NA
# if pred.na=TRUE List of positions of predictions outside [0:10]
pos.QR=map_QR$pos.NA
# if pred.na=TRUE total number of predictions outside the liking scores space
occur.QR=map_QR$occur.NA
```
<span id="page-4-1"></span>SensMapUI *Graphical User Interface for SensMap package*

#### **Description**

launches a 'shiny' application that provides a Graphical User Interface (GUI) for the functions included in the SensMap package as well as a comparative tool of fit models performance using several criteria. Basic analysis such as characterization of products, panelists and sessions likewise consumers segmentation are also available. The application includes data import in different formats, plot displays and results in tables as well as downloading them. This application is very helpful for practitioners and researchers in sensory analysis field.

#### Usage

```
SensMapUI()
```
#### Value

No return value, called for launching application

#### <span id="page-5-0"></span>Author(s)

Ibtihel Rebhi, Dhafer Malouche

#### See Also

[PrefMap,](#page-2-1) [SmoothMap,](#page-6-1) [StabMap](#page-8-1)

#### Examples

## Not run: library(SensMap) SensMapUI()

## End(Not run)

sens\_biscuit *Sensory data*

#### Description

A sensory evaluation was organized in Pakistan to characterize 8 cookies products with a set of 23 quantitative sensory attributes by 12 trained panelists at 2 tasting sessions.

#### Usage

sens\_biscuit

#### Format

seance factor : the tasting sessions 1 and 2 juge factor : numbering the 12 assessors produit factor : numbering the 8 products 23 attributes quantitative variables : characteristics of products

#### Value

No return value, called for data loading

#### Source

Francois Husson data sets

#### References

Pages et al. Sensory analysis comparison of eight biscuits by French and Pakistani panels, 2007, Journal of Sensory Studies 22(6), 665-686.7

<span id="page-6-1"></span><span id="page-6-0"></span>

#### Description

a function that provides a smoothed version of external preference mapping by performing a locally weighted regression smoothing (LOESS) on the curves of preference level.

#### Usage

```
SmoothMap(Y,X,S,axis=c(1,2),
formula,dimredumethod=1,
predmodel=1,pred.na =FALSE,span=.5,
degree=2, graphpred=FALSE, drawmap=TRUE, dmap.loess=FALSE,
nbpoints=50)
```
#### Arguments

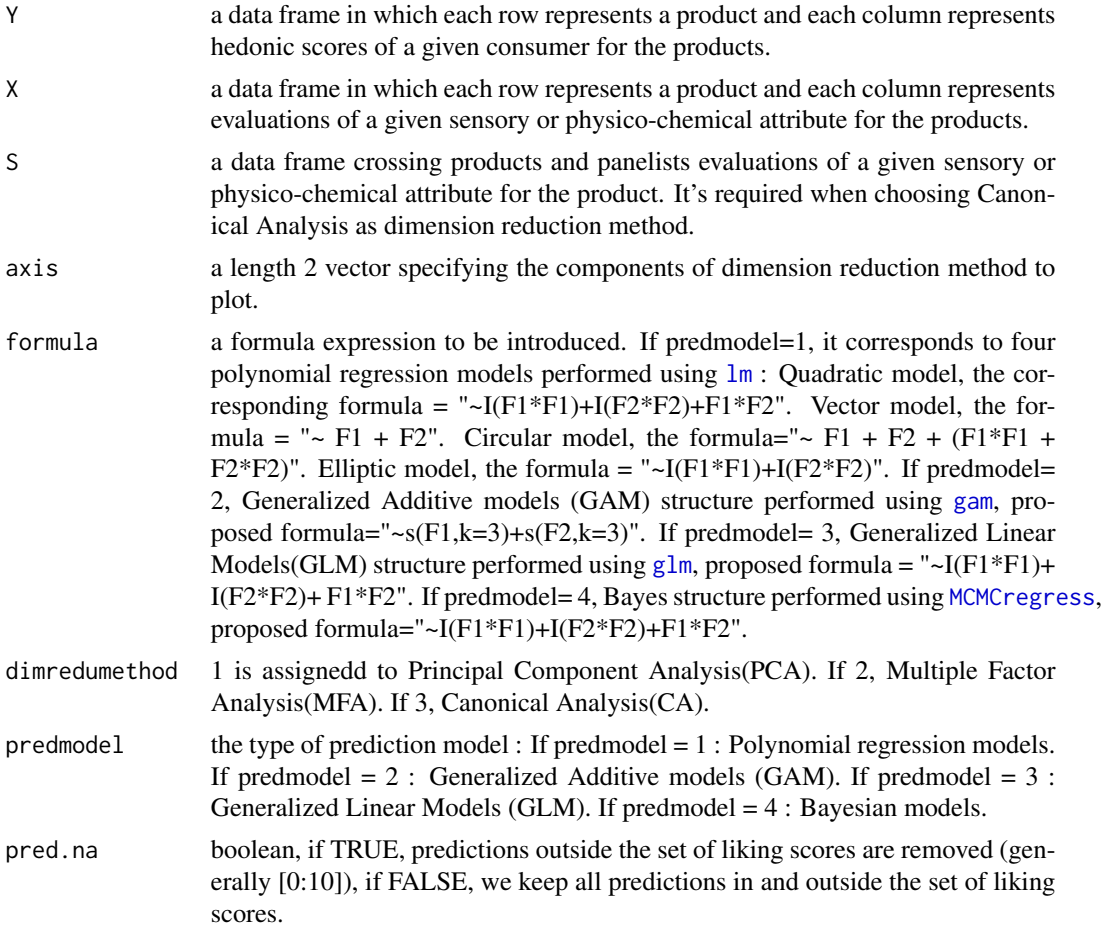

<span id="page-7-0"></span>![](_page_7_Picture_158.jpeg)

#### Value

z.loess object of class loess obtained from fitting a polynomial surface determined by the components of dimension reduction method as predictors and consumers predictions as explained variable. m.loess object of class loess obtained from fitting a polynomial surface determined by the components of dimension reduction method as predictors and consumers preferences as explained variable. plots of the smoothed prediction surface, smoothed external preference mapping in 2D and in 3D

#### Author(s)

Ibtihel Rebhi, Dhafer Malouche

#### See Also

[PrefMap](#page-2-1), [StabMap](#page-8-1), [SensMapUI](#page-4-1)

#### Examples

```
data(hedo_biscuit)
data(sens_biscuit)
# Make data compatible to the form of X, Y and S
rownames(hedo_biscuit)=hedo_biscuit[,1]
 Y=hedo_biscuit[,-1]
library(doBy)
juge_senso_bisc<- summaryBy(. ~ produit + juge,
data=sens_biscuit, FUN=c(mean),keep.names = TRUE,na.rm=TRUE)
S=juge_senso_bisc[,-3]
prod_bisc=summaryBy(. ~ produit, data=sens_biscuit,
FUN=c(mean),keep.names = TRUE,na.rm=TRUE)
rownames(prod_bisc)= prod_bisc[,1]
X = \text{prod\_bisc[, -c(1:3)}# Example of smoothed version of external preference mapping for quadratic
# model.
# Smap= SmoothMap(Y,X,S, axis=c(1,2),
# formula="~I(F1*F1)+I(F2*F2)+F1*F2",
# dimredumethod=1,predmodel=1,span=.5,degree=2,
#graphpred=FALSE, drawmap=TRUE, dmap.loess=FALSE)
# results of predictions by LOESS smoothing
# Smap$z.loess
# Smap$m.loess
```
<span id="page-8-1"></span><span id="page-8-0"></span>

#### Description

A function that introduces a comparison approach of maps stability from different strategies before and after LOESS smoothing. It is based on the calculation of an average squared distance of preferences (ASDP) between maps obtained from subsamples of hedonic data through a resampling approach. The strategy with an overall ASDP lower than the other is preferred.

#### Usage

```
StabMap(Y,X,S,n,axis=c(1,2),formula_lm,
formula_gam,formula_glm, dimredumethod=1,
pred.na=FALSE,nbpoints=50)
```
#### Arguments

![](_page_8_Picture_145.jpeg)

#### Value

sum squared distances of preferences computed between maps before and after LOESS smoothing for each prediction model.

#### <span id="page-9-0"></span>Author(s)

Ibtihel Rebhi, Dhafer Malouche

#### See Also

[PrefMap](#page-2-1), [SmoothMap](#page-6-1),[SensMapUI](#page-4-1)

#### Examples

```
data(hedo_biscuit)
data(sens_biscuit)
# Make data compatible to the form of X, Y and S
rownames(hedo_biscuit)=hedo_biscuit[,1]
Y=hedo_biscuit[,-1]
library(doBy)
 juge_senso_bisc<- summaryBy(. ~ produit + juge,
data=sens_biscuit, FUN=c(mean),keep.names = TRUE,na.rm=TRUE)
S=juge_senso_bisc[,-3]
prod_bisc=summaryBy(. ~ produit, data=sens_biscuit,
FUN=c(mean),keep.names = TRUE,na.rm=TRUE)
rownames(prod_bisc)= prod_bisc[,1]
X= prod\_bisC[, -c(1:3)]# Results of comparing maps stability
#res_stab= StabMap(Y,X,S,n=2,axis=c(1,2),
#formula_lm="~I(F1*F1)+I(F2*F2)+F1*F2",
#formula_gam="~s(F1,k=3)+s(F2,k=3)",
#formula_glm="~I(F1*F1)+I(F2*F2)+F1*F2",
#dimredumethod=1, nbpoints=50)
#library(reshape2)
#res_stab=melt(res_stab)
#colnames(res_stab)=c("prob", "var", "value")
# Visualization of stability results
#library(ggplot2)
#gr<-ggplot(res_stab,aes(x=prob,y=value,fill=prob))+geom_boxplot()+xlab("Methods")+
#ylab("Average Squared Distance of Preferences")
#gr<-gr+theme_bw()+theme(legend.position = "none",
# axis.text.x = element_test(angle = 90)#gr
```
# <span id="page-10-0"></span>Index

∗ hedo\_biscuit hedo\_biscuit, [2](#page-1-0) ∗ sens\_biscuit sens\_biscuit, [6](#page-5-0) gam, *[3](#page-2-0)*, *[7](#page-6-0)* glm, *[3](#page-2-0)*, *[7](#page-6-0)* hedo\_biscuit, [2](#page-1-0) lm, *[3](#page-2-0)*, *[7](#page-6-0)* MCMCregress, *[3](#page-2-0)*, *[7](#page-6-0)* PrefMap, [3,](#page-2-0) *[6](#page-5-0)*, *[8](#page-7-0)*, *[10](#page-9-0)* sens\_biscuit, [6](#page-5-0) SensMapUI, *[4](#page-3-0)*, [5,](#page-4-0) *[8](#page-7-0)*, *[10](#page-9-0)* SmoothMap, *[4](#page-3-0)*, *[6](#page-5-0)*, [7,](#page-6-0) *[10](#page-9-0)*

StabMap, *[4](#page-3-0)*, *[6](#page-5-0)*, *[8](#page-7-0)*, [9](#page-8-0)